## **Dice and Gaussian distribution Masatsugu Sei Suzuki Department of Physics, SUNY at Binghamton (Date: July 25, 2016)**

#### **1. Introduction**

We use the following simple notation for a single state of the system of *N* sites,

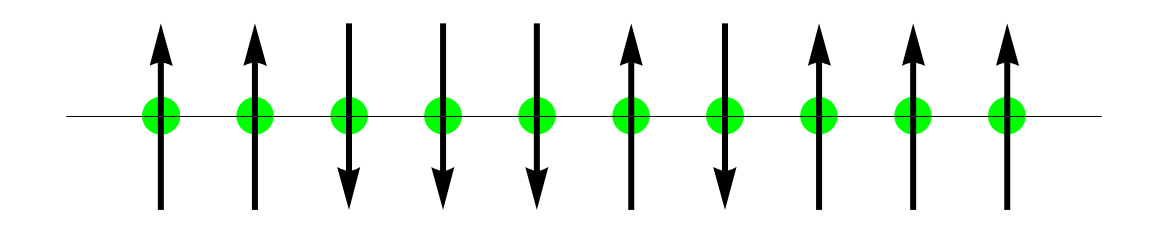

Every distinct state of the system is contained in a symbolic product of *N* factors.

$$
(\uparrow_1 + \downarrow_1)(\uparrow_2 + \downarrow_2)(\uparrow_3 + \downarrow_3)\cdots(\uparrow_N + \downarrow_N).
$$

which is called a generating function. It generates the state of the system. The multiplication rule is defined by

\_\_\_\_\_\_\_\_\_\_\_\_\_\_\_\_\_\_\_\_\_\_\_\_\_\_\_\_\_\_\_\_\_\_\_\_\_\_\_\_\_\_\_\_\_\_\_\_\_\_\_\_\_\_\_\_\_\_\_\_\_\_\_\_\_\_\_\_\_\_\_\_\_\_\_\_\_

$$
(\uparrow_1 + \downarrow_1)(\uparrow_2 + \downarrow_2) = \uparrow_1 \uparrow_2 + \uparrow_1 \downarrow_2 + \downarrow_1 \uparrow_2 + \downarrow_1 \downarrow_2
$$

 $N = 3$ 

$$
-\frac{3}{2} \leq s \leq \frac{3}{2}, \qquad s = \frac{3}{2}, \frac{1}{2}, -\frac{1}{2}, -\frac{3}{2},
$$

For a system of two elementary magnets, we obtain the four possible states,

$$
\begin{aligned}\n\uparrow_1 \uparrow_2 & M &= 2m \\
\uparrow_1 \downarrow_2, & M &= 0 \\
\downarrow_1 \uparrow_2 & M &= 0 \\
\downarrow_1 \downarrow_2 & M &= -2m\n\end{aligned}
$$

The sum is not a state but is a way of listing the four possible states of the system

The generating function for the states of a system of three magnets.

$$
(\uparrow_1 + \downarrow_1)(\uparrow_2 + \downarrow_2)(\uparrow_3 + \downarrow_3)
$$

or

$$
\begin{aligned}\n\uparrow_1 \uparrow_2 \uparrow_3 & M &= 3m \\
\uparrow_1 \uparrow_2 \downarrow_3, & \uparrow_1 \downarrow_2 \uparrow_3, & \downarrow_1 \uparrow_2 \uparrow_3 & M &= m \\
\uparrow_1 \downarrow_2 \downarrow_3, & \downarrow_1 \uparrow_2 \downarrow_3, & \downarrow_1 \downarrow_2 \uparrow_3 & M &= -m \\
\downarrow_1 \downarrow_2 \downarrow_3 & M &= -m & \\
M &= -3m &\n\end{aligned}
$$

There are  $2^3 = 8$  states.

## $N = 4$

$$
-2 \leq s \leq 2, \quad , \quad s = 2, 1, 0, -1, -2
$$

There are  $2^4 = 16$  states.

$$
(\uparrow_{1} + \downarrow_{1})(\uparrow_{2} + \downarrow_{2})(\uparrow_{3} + \downarrow_{3})(\uparrow_{4} + \downarrow_{4})
$$
\n
$$
\uparrow_{1} \uparrow_{2} \uparrow_{3} \uparrow_{4} (1)
$$
\n
$$
M = 4m
$$
\n
$$
\uparrow_{1} \uparrow_{2} \uparrow_{3} \downarrow_{4}, \qquad \uparrow_{1} \uparrow_{2} \downarrow_{3} \uparrow_{4}, \qquad \uparrow_{1} \downarrow_{2} \uparrow_{3} \uparrow_{4}, \qquad \downarrow_{1} \uparrow_{2} \uparrow_{3} \uparrow_{4} (4)
$$
\n
$$
M = 2m
$$
\n
$$
\uparrow_{1} \uparrow_{2} \downarrow_{3} \downarrow_{4}, \qquad \uparrow_{1} \downarrow_{2} \uparrow_{3} \downarrow_{4}, \qquad \uparrow_{1} \downarrow_{2} \downarrow_{3} \uparrow_{4}, \qquad \downarrow_{1} \downarrow_{2} \uparrow_{3} \uparrow_{4}
$$
\n
$$
M = 0m
$$
\n
$$
\downarrow_{1} \uparrow_{2} \downarrow_{3} \uparrow_{4}, \qquad \downarrow_{1} \uparrow_{2} \uparrow_{3} \downarrow_{4} (6)
$$
\n
$$
\downarrow_{1} \downarrow_{2} \downarrow_{3} \uparrow_{4}, \qquad \downarrow_{1} \downarrow_{2} \uparrow_{3} \downarrow_{4}, \qquad \downarrow_{1} \uparrow_{2} \downarrow_{3} \downarrow_{4}, \qquad \uparrow_{1} \downarrow_{2} \downarrow_{3} \downarrow_{4} (4)
$$
\n
$$
M = 2m
$$

$$
N_{\uparrow} + N_{\downarrow} = N
$$
  
\n
$$
N_{\uparrow} - N_{\downarrow} = 2s
$$
  
\n
$$
E = -mBN_{\uparrow} + mBN_{\downarrow}
$$
  
\n
$$
= -mB(N_{\uparrow} - N_{\downarrow})
$$
  
\n
$$
= -2mBs
$$
  
\n
$$
= -MB
$$

where

 $M = 2$ *sm*  $N_{\uparrow} = \frac{N}{2} + s$ ,  $N_{\downarrow} = \frac{N}{2} - s$ 

with

$$
-\frac{N}{2} \leq s \leq \frac{N}{2}
$$

## **2. Enumeration of states and the multiplicity function**

We use the word "spin" as a shorthand for elementary magnet. We assume that  $\overline{N}$  is an even number. We need a mathematical expansion for the number of states with

\_\_\_\_\_\_\_\_\_\_\_\_\_\_\_\_\_\_\_\_\_\_\_\_\_\_\_\_\_\_\_\_\_\_\_\_\_\_\_\_\_\_\_\_\_\_\_\_\_\_\_\_\_\_\_\_\_\_\_\_\_\_\_\_\_\_\_\_\_\_\_\_\_\_\_\_

$$
N_{\uparrow} = \frac{N}{2} + s \,, \qquad N_{\downarrow} = \frac{N}{2} - s
$$

where *s* is an integer.

$$
N_{\uparrow} - N_{\downarrow} = 2s
$$

which is called the "spin excess."

The total magnetization *M* is given by

$$
M = mN_{\uparrow} + (-m)N_{\downarrow}
$$
  
=  $m(N_{\uparrow} - N_{\downarrow})$   
= 2ms

where

$$
s=-\frac{N}{2}, -\frac{N}{2}+1, -\frac{N}{2}+2, \cdots, \frac{N}{2}-1, \frac{N}{2},
$$

We may drop the site labels when we are interested in how many of the magnets in a state are up or down, and not in which particular sites have magnets up or down.

$$
(\uparrow + \downarrow)^N = (x + y)^N
$$

where  $x = \uparrow$  and  $y = \downarrow$ .

$$
(x + y)^N = \sum_{r=0}^N \frac{N!}{(N-r)!r!} x^{N-r} y^r
$$
  
= 
$$
\sum_{s=-N/2}^{N/2} \frac{N!}{(\frac{1}{2}N+s)!(\frac{1}{2}N-s)!} x^{\frac{1}{2}N+s} y^{\frac{1}{2}N-s}
$$
  
= 
$$
\sum_{s=-N/2}^{N/2} \frac{N!}{(\frac{1}{2}N+s)!(\frac{1}{2}N-s)!} x^{\frac{1}{2}N+s} y^{\frac{1}{2}N-s}
$$
  
= 
$$
\sum_{s} \frac{N!}{(\frac{1}{2}N+s)!(\frac{1}{2}N-s)!} \uparrow^{\frac{1}{2}N+s} \downarrow^{\frac{1}{2}N-s}
$$

with

$$
{}_{n}C_{r}=\frac{n!}{(n-r)!r!}
$$

where

$$
r = \frac{N}{2} - s
$$

$$
N_{\uparrow} = N - r = \frac{N}{2} + s
$$
,  $N_{\downarrow} = r = \frac{N}{2} - s$   
 $N_{\uparrow} - N_{\downarrow} = N - 2r = 2s$ 

The coefficient of the term in  $\int_{0}^{\frac{1}{2}N+s} \sqrt{\frac{1}{2}N-s}$ 1 2 1 is the number of states having

$$
N_{\uparrow} = N - r = \frac{N}{2} + s
$$
, (magnets up)  
 $N_{\downarrow} = r = \frac{N}{2} - s$ . (magnets down)

This class of states has spin excess  $N_{\uparrow} - N_{\downarrow} = 2s$  and net magnetic moment  $2sm$ . We denote the number of states in this class by  $g(N, s)$ 

$$
g(N,s) = \frac{N!}{(\frac{1}{2}N+s)!(\frac{1}{2}N-s)!} = \frac{N!}{(N_{\uparrow})!(N_{\downarrow})!}
$$

We call  $g(N, s)$  the multiplicity function. When a magnetic field is applied to the spin systems, state of different values of *S* have different values of the energy, so that our *g* is equal to the multiplicity of an energy level in a magnetic field. Since

$$
(x+y)^N = \sum_{s=-N/2}^{N/2} g(N,s) x^{\frac{1}{2}N+s} y^{\frac{1}{2}N-s}
$$

we have the total number states for  $x = y = 1$ 

$$
2^N = \sum_{s=-N/2}^{N/2} g(N,s)
$$

#### **3. Stirling's formula**

The integral formula provides one such convenient expression, namely

$$
n!=\int_{0}^{\infty}x^{n}e^{-x}dx
$$

Note the Laplace transformation,

$$
\int_{0}^{\infty} t^n e^{-st} dt = \frac{n!}{s^{n+1}}
$$

Consider the integrand  $F = x^n e^{-x}$ , when *n* is large. Then  $x^n$  is a rapidly increasing function of x, while  $e^{-x}$  is a rapidly decreasing function of x. Hence *F* is a function which exhibits a sharp maximum for some value  $x = x^* = n$ , and falls off rapidly for x appreciably removed from  $x = x^*$ .

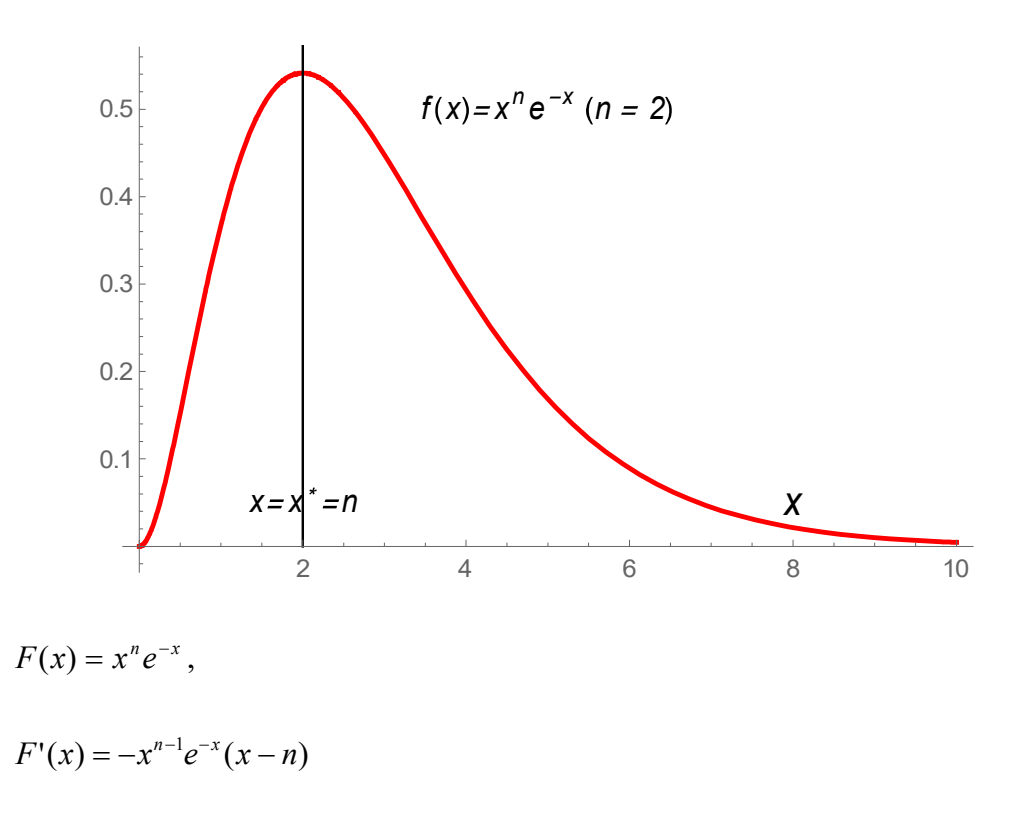

It is equivalent and more convenient to work with  $\ln F$ . Since  $\ln F$  is a monotonically increasing function of *F*, a maximum in ln *F* corresponds to a maximum of *F*.

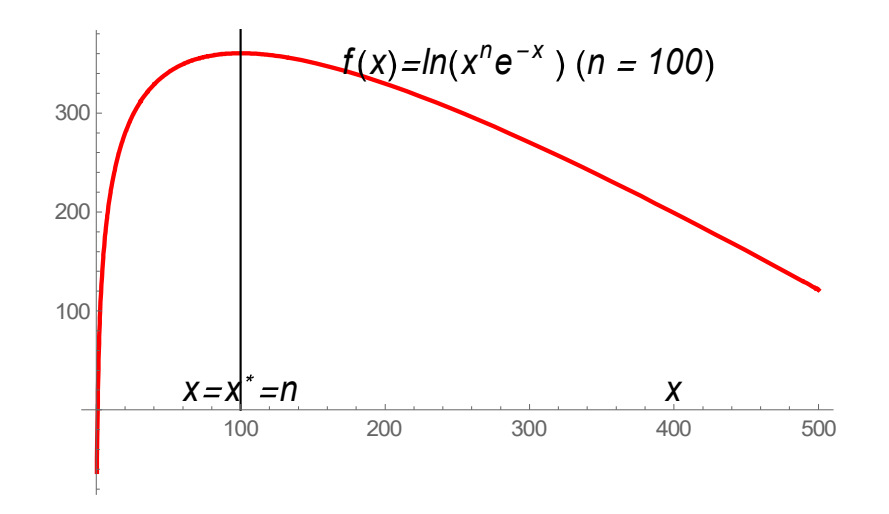

To find this maximum, put

$$
\frac{d \ln F}{dx}\big|_{x=x^*} = 0 \qquad \text{or} \qquad \frac{d \ln F(x^*)}{dx^*} = 0
$$

or

$$
\frac{d}{dx^*}(n\ln x^* - x^*) = \frac{n}{x^*} - 1 = 0
$$

 $Hence$ 

The second derivative is negative at  $x = x^*$ .

 $^* = n$ .

$$
\frac{d^2 \ln F(x^*)}{dx^{*2}} = \frac{d}{dx^*} \frac{F'(x^*)}{F(x^*)}
$$
  
= 
$$
\frac{F''(x^*)F(x^*) - [F'(x^*)]^2}{[F(x^*)]^2}
$$
  
= 
$$
\frac{F''(x^*)}{F(x^*)}
$$
  
= 
$$
-\frac{n}{x^{*2}}
$$
  
= 
$$
-\frac{1}{n}
$$
  
= 
$$
-\frac{1}{\sigma_{x^*}}
$$

 $\sigma_{\hat{x}^*} = \sqrt{n}$ 

Then the function  $\ln F$  can be described in the neighborhood of  $x = x^*$ ,

$$
\ln F(x) = \ln F(x^*) + (x - x^*) \frac{d \ln F(x^*)}{dx^*} + \frac{1}{2!} (x - x^*)^2 \frac{d^2 \ln F(x^*)}{dx^{*2}}
$$

$$
= \ln F(x^*) - \frac{1}{2\sigma_{x^*}^2} (x - x^*)^2
$$

or

$$
F(x) = F(x^*) \exp[-\frac{1}{2\sigma_{x^*}^2}(x - x^*)^2]
$$

Gaussian distribution centered at  $x = x^* = n$  with the width  $2\sqrt{2\ln 2}\sigma_x = 2.3548\sigma_x$ 

$$
\ln 2 = \frac{1}{2\sigma_x^2} (x - x^*)^2
$$

$$
\frac{x - x^*}{\sigma_x} = \pm \sqrt{2\ln 2} = \pm \sqrt{2\ln 2} = \pm 1.17741.
$$

or

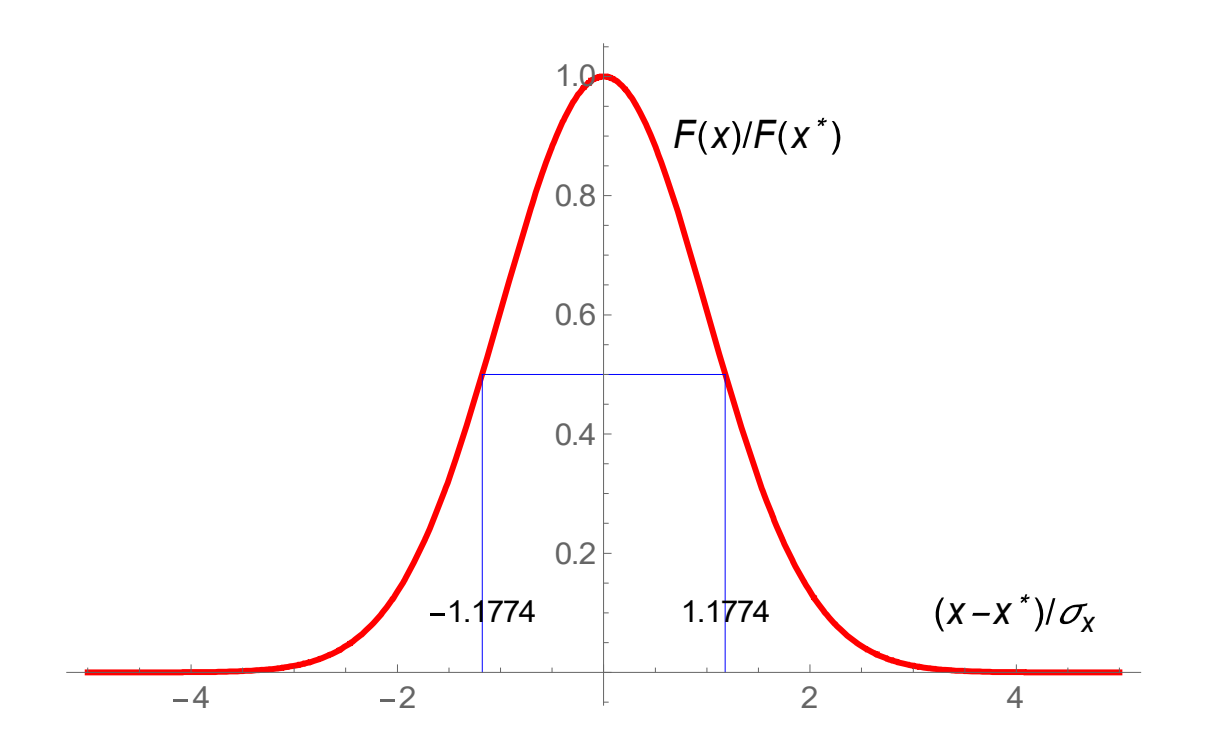

Then the integral becomes

$$
n! = \int_{0}^{\infty} F(x)dx
$$
  
\n
$$
\approx \int_{0}^{\infty} F(x^*) \exp[-\frac{1}{2\sigma_{x^*}^{2}}(x - x^*)^2]dx
$$
  
\n
$$
= F(x^*) \int_{0}^{\infty} \exp[-\frac{1}{2\sigma_{x^*}^{2}}(x - x^*)^2]dx
$$
  
\n
$$
= \sqrt{2\pi}\sigma_{x^*}F(x^*)
$$
  
\n
$$
= \sqrt{2\pi}F(x^*)
$$
  
\n
$$
= \sqrt{2\pi}n\sigma_{x^*}^{2}
$$

for  $n >> 1$ .

The Stirling's formula

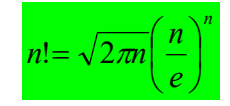

It can be also be written in the form

$$
\ln n! = n(\ln n - 1) + \frac{1}{2}\ln(2\pi n)
$$
  
=  $(n + \frac{1}{2})\ln n - n + \frac{1}{2}\ln(2\pi)$   
 $\approx n(\ln n - 1)$ 

((**Example**))

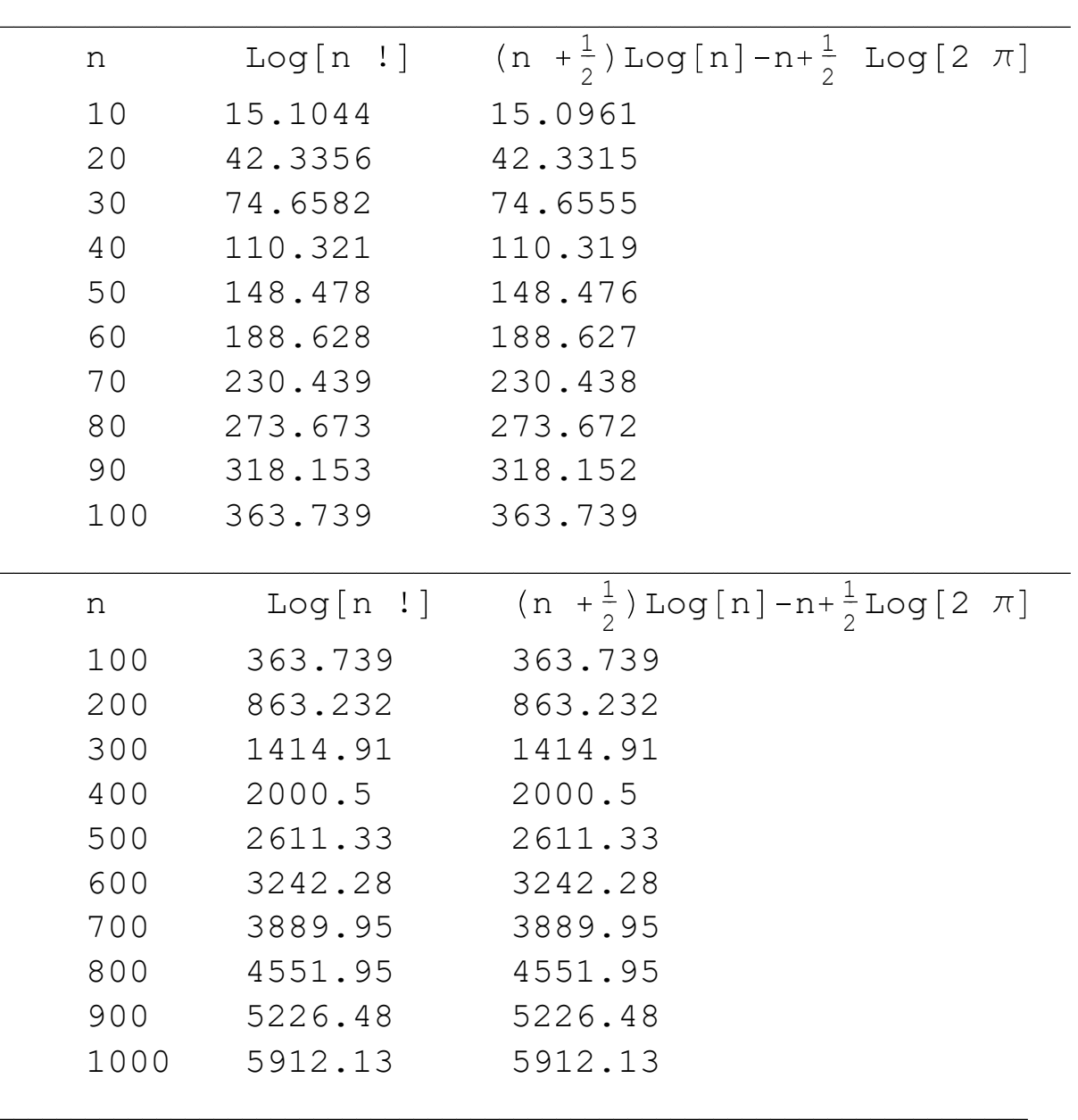

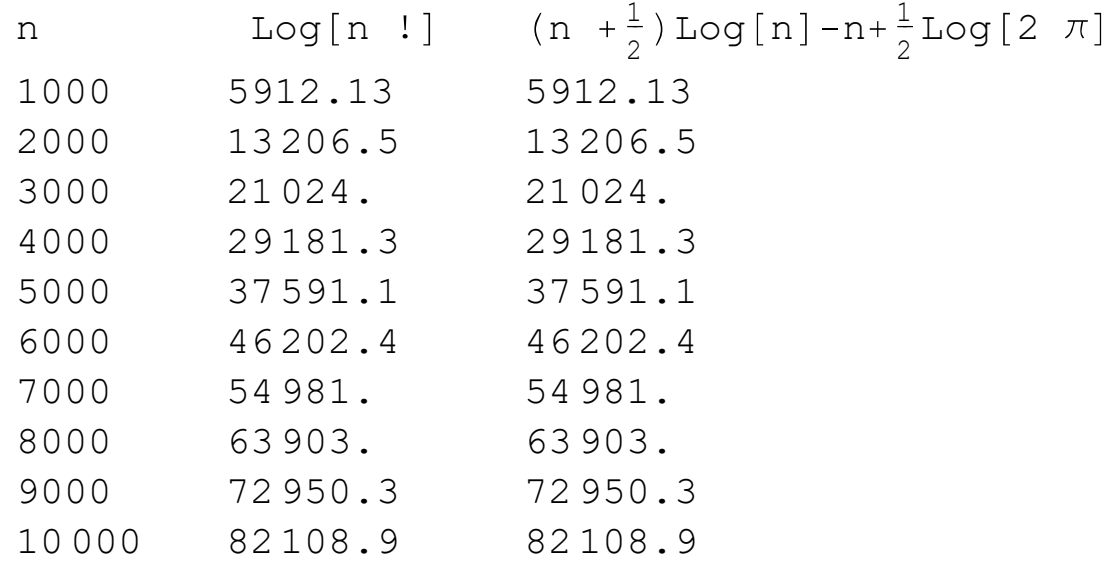

# **4. Sharpness of the multiplicity function**

We show that for a very large system, the function  $g(N, s)$  is peaked very sharply about  $s = 0$ . using the Stirling's formula,

$$
\ln[g(N,s)] = \ln \frac{N!}{N_{+}! N_{-}!}
$$
  
\n
$$
= \ln(N!) - \ln(N_{+}!) - \ln(N_{-}!)
$$
  
\n
$$
= (N + \frac{1}{2}) \ln N - N + \frac{1}{2} \ln(2\pi)
$$
  
\n
$$
- (N_{+} + \frac{1}{2}) \ln N_{+} + N_{+} - \frac{1}{2} \ln(2\pi)
$$
  
\n
$$
- (N_{+} + \frac{1}{2}) \ln N_{+} + N_{+} - \frac{1}{2} \ln(2\pi)
$$
  
\n
$$
= (N + \frac{1}{2}) \ln N - (N_{+} + \frac{1}{2}) \ln N_{+} - (N_{+} + \frac{1}{2}) \ln N_{+} - \frac{1}{2} \ln(2\pi)
$$
  
\n
$$
= (N_{+} + N_{+} + \frac{1}{2}) \ln N - (N_{+} + \frac{1}{2}) \ln N_{+} - (N_{+} + \frac{1}{2}) \ln N_{+} - \frac{1}{2} \ln(2\pi)
$$
  
\n
$$
= \{(N_{+} + \frac{1}{2}) + (N_{+} + \frac{1}{2}) - \frac{1}{2} \}\ln N - (N_{+} + \frac{1}{2}) \ln N_{+} - (N_{+} + \frac{1}{2}) \ln N_{+} - \frac{1}{2} \ln(2\pi)
$$
  
\n
$$
= \frac{1}{2} \ln(\frac{1}{2\pi N}) - (N_{+} + \frac{1}{2}) \ln \frac{N_{+}}{N} - (N_{+} + \frac{1}{2}) \ln \frac{N_{+}}{N}
$$

We use the formula

$$
\ln(1+x) = x - \frac{x^2}{2} + \frac{x^3}{3} + \cdots
$$

for  $|x| \ll 1$ . Using this, we get

$$
\ln \frac{N_{\uparrow}}{N} = \ln(\frac{\frac{1}{2}N + s}{N})
$$
  
=  $\ln[\frac{1}{2}(1 + \frac{2s}{N})]$   
=  $-\ln 2 + \ln(1 + \frac{2s}{N})$   
=  $-\ln 2 + \frac{2s}{N} - \frac{1}{2}(\frac{2s}{N})^2$ 

Similarly,

$$
\ln \frac{N_{\downarrow}}{N} = \ln(\frac{1}{2}N - s)
$$
  
=  $\ln[\frac{1}{2}(1 - \frac{2s}{N})]$   
=  $-\ln 2 + \ln(1 - \frac{2s}{N})$   
=  $-\ln 2 - \frac{2s}{N} - \frac{1}{2}(\frac{2s}{N})^2$ 

On substitution, we obtain

$$
\ln[g(N,s)] = \frac{1}{2}\ln(\frac{1}{2\pi N}) - (N_{\uparrow} + \frac{1}{2})\ln\frac{N_{\uparrow}}{N} - (N_{\downarrow} + \frac{1}{2})\ln\frac{N_{\downarrow}}{N}
$$
\n
$$
= \frac{1}{2}\ln(\frac{1}{2\pi N}) - (N_{\uparrow} + \frac{1}{2})[-\ln 2 + \frac{2s}{N} - \frac{1}{2}\left(\frac{2s}{N}\right)^{2}] - (N_{\downarrow} + \frac{1}{2})[-\ln 2 - \frac{2s}{N} - \frac{1}{2}\left(\frac{2s}{N}\right)^{2}]
$$
\n
$$
= \frac{1}{2}\ln(\frac{1}{2\pi N}) + (N_{\uparrow} + N_{\downarrow} + 1)\ln 2 - \frac{2s}{N}(N_{\uparrow} + \frac{1}{2} - N_{\downarrow} - \frac{1}{2}) + \frac{1}{2}\left(\frac{2s}{N}\right)^{2}(N_{\uparrow} + \frac{1}{2} + N_{\downarrow} + \frac{1}{2})
$$
\n
$$
= \frac{1}{2}\ln(\frac{1}{2\pi N}) + (N + 1)\ln 2 - \frac{4s^{2}}{N} + \frac{2s^{2}}{N^{2}}(N + 1)
$$
\n
$$
\approx \frac{1}{2}\ln(\frac{1}{2\pi N}) + N\ln 2 - \frac{2s^{2}}{N} + \frac{1}{2}\ln 2^{2}
$$
\n
$$
= \frac{1}{2}\ln(\frac{2^{2}}{2\pi N}) + N\ln 2 - \frac{2s^{2}}{N}
$$

Hence,

$$
\ln[g(N,s)] = \ln[2^{N}(\frac{2}{\pi N})^{1/2}] - \frac{2s^2}{N}
$$

We write this result as

$$
g(N,s) = 2^{N} \left(\frac{2}{\pi N}\right)^{1/2} \exp\left(-\frac{2s^2}{N}\right)
$$

Such a distribution of values of *s* is called a Gaussian distribution. The exact values of  $g(N, s = 0)$  is given by

$$
g(N,0) = \frac{N!}{\left(\frac{N}{2}\right) \left(\frac{N}{2}\right)!}
$$

We consider the Gaussian distribution  $f(s, \sigma)$  defined by

$$
\sum_{s} g(N, s) = 2^{N} \approx \int_{-\infty}^{\infty} g(N, s) ds = 2^{N} \int_{-\infty}^{\infty} f(s, \sigma) ds
$$

where

$$
f(s,\sigma) = \frac{1}{\sqrt{2\pi}\sigma} \exp[-\frac{s^2}{2\sigma^2}]
$$
 (Gaussian distribution function)

with

$$
\sigma=\frac{\sqrt{N}}{2}.
$$

Note that

$$
exp(-\frac{2s^2}{N}) = exp(-\frac{s^2}{2\sigma^2}),
$$
  $\sqrt{\frac{2}{\pi N}} = \frac{1}{\sqrt{2\pi}\sigma}$ 

Then  $g(N, s)$  can be written as

$$
g(N,s) = 2^N \frac{1}{\sqrt{2\pi}\sigma} \exp(-\frac{s^2}{2\sigma_2}) = 2^N f(s,\sigma)
$$

The function  $f(s, \sigma)$  is normalized as

$$
\int_{-\infty}^{\infty} f(s,\sigma)ds = \int_{-\infty}^{\infty} \frac{1}{\sqrt{2\pi}\sigma} \exp[-\frac{s^2}{2\sigma^2}]ds = 1
$$

If all the states are equally probable, then the probability

$$
P(N,s) = \frac{1}{2^N} g(N,s) = f(s,\sigma)
$$

is a Gaussian distribution for large *N* system.

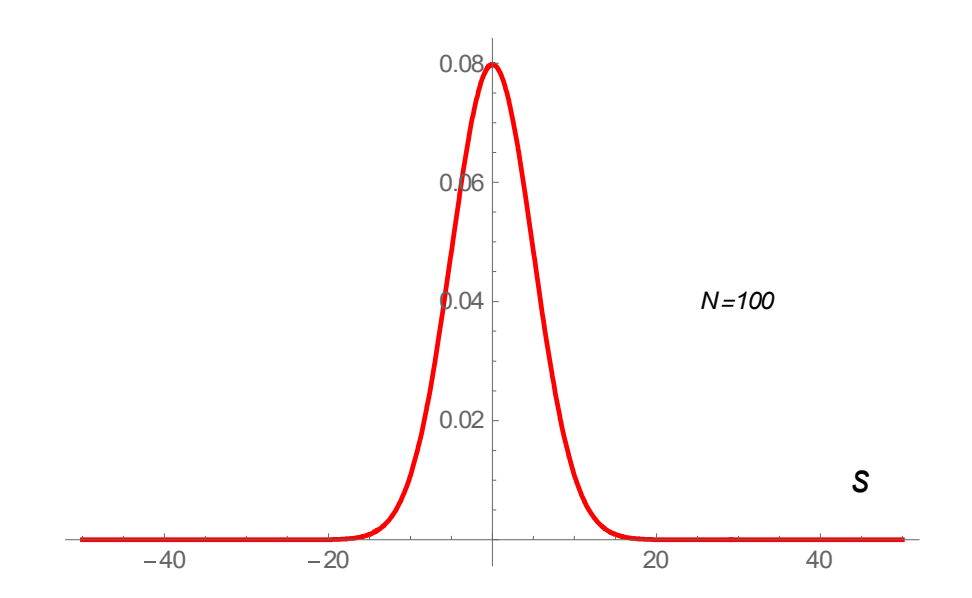

**Fig.** The probability  $P(N, s)$  as a function of *s*.  $N = 100$ .

We consider the average

$$
\langle s \rangle = 0
$$
  
\n
$$
\langle s^2 \rangle = \sum_s s^2 P(N, s)
$$
  
\n
$$
= \int_{-\infty}^{\infty} s^2 f(s, \sigma) ds
$$
  
\n
$$
= \frac{1}{\sqrt{2\pi}\sigma} \int_{-\infty}^{\infty} s^2 \exp[-\frac{s^2}{2\sigma^2}] ds
$$
  
\n
$$
= \frac{1}{\sigma^2}
$$
  
\n
$$
= \frac{N}{4}
$$

Hence, we have

$$
\left\langle \left(2s\right)^2 \right\rangle = N
$$

which is the mean square spin excess. The root mean square spin excess is

$$
\left\langle \left(2s\right)^2\right\rangle^{1/2}=\sqrt{N}
$$

The fractional fluctuation:

$$
F = \frac{\left\langle \left(2s\right)^2 \right\rangle^{1/2}}{N} = \frac{1}{\sqrt{N}}
$$

The larger *N* is the smaller is the fractional fluctuation.

#### **5. Gaussian distributuion**

The Gaussian distribution function is defined by

$$
f(x) = \frac{1}{\sqrt{2\pi}\sigma} \exp[-\frac{(x-\mu)^2}{2\sigma^2}]
$$

with

Mean:  $\mu$ Standard deviation:  $\sigma$ 

$$
\int_{-\infty}^{\infty} f(x)dx = \int_{-\infty}^{\infty} \frac{1}{\sqrt{2\pi}\sigma} \exp[-\frac{(x-\mu)^2}{2\sigma^2}]dx = 1
$$

The average:

$$
\bar{x} = \int_{-\infty}^{\infty} x f(x) dx = \mu
$$

The variance:

$$
(\Delta x)^2 = \int_{-\infty}^{\infty} (x - \mu)^2 f(x) dx
$$
  
= 
$$
\int_{-\infty}^{\infty} (x^2 - 2\mu x + \mu^2) f(x) dx
$$
  
= 
$$
\langle x^2 \rangle - 2\mu^2 + \mu^2
$$
  
= 
$$
\langle x^2 \rangle - \mu^2
$$
  
= 
$$
\sigma^2
$$

So  $\sigma$  is simply the root-mean deviation of x from the mean of the Gaussian distribution.

$$
f(\mu) = \frac{1}{\sqrt{2\pi}\sigma},
$$
  

$$
f(\mu + \sigma) = \frac{1}{\sqrt{2\pi}\sigma} \exp[-\frac{\sigma^2}{2\sigma^2}]
$$

$$
= \frac{1}{\sqrt{2\pi}\sigma} \exp(-\frac{1}{2})
$$

where

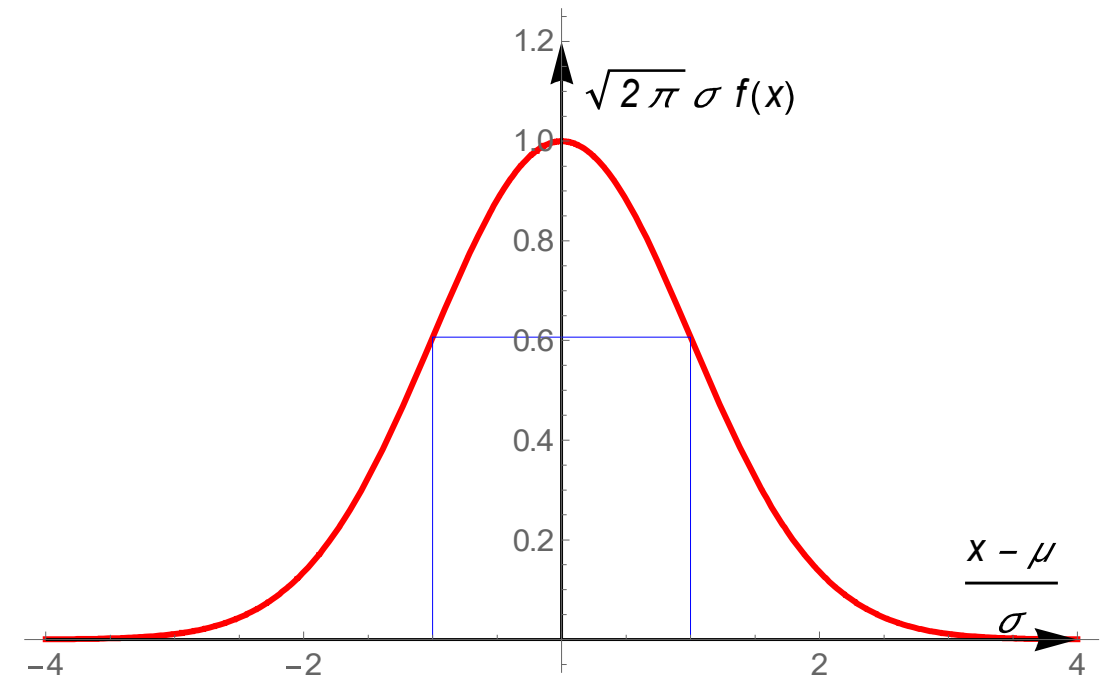

**Fig.** Gaussian distribution function.  $\sqrt{2\pi}\sigma f(x) = \exp[-\frac{(\lambda - \mu)^2}{2}]$ 2  $\overline{2\pi}\sigma f(x) = \exp[-\frac{(x-\mu)}{2\pi^2}]$ 2  $\sigma$  $\pi \sigma f(x) = \exp[-\frac{(x-\mu)^2}{2}]$  as a function of  $\sigma$  $t = \frac{x - \mu}{\mu}$ . When  $t = 1$  (or  $x = \mu + \sigma$ ),  $\sqrt{2\pi}\sigma f(x) = \exp(-1/2) = 0.606531$ 

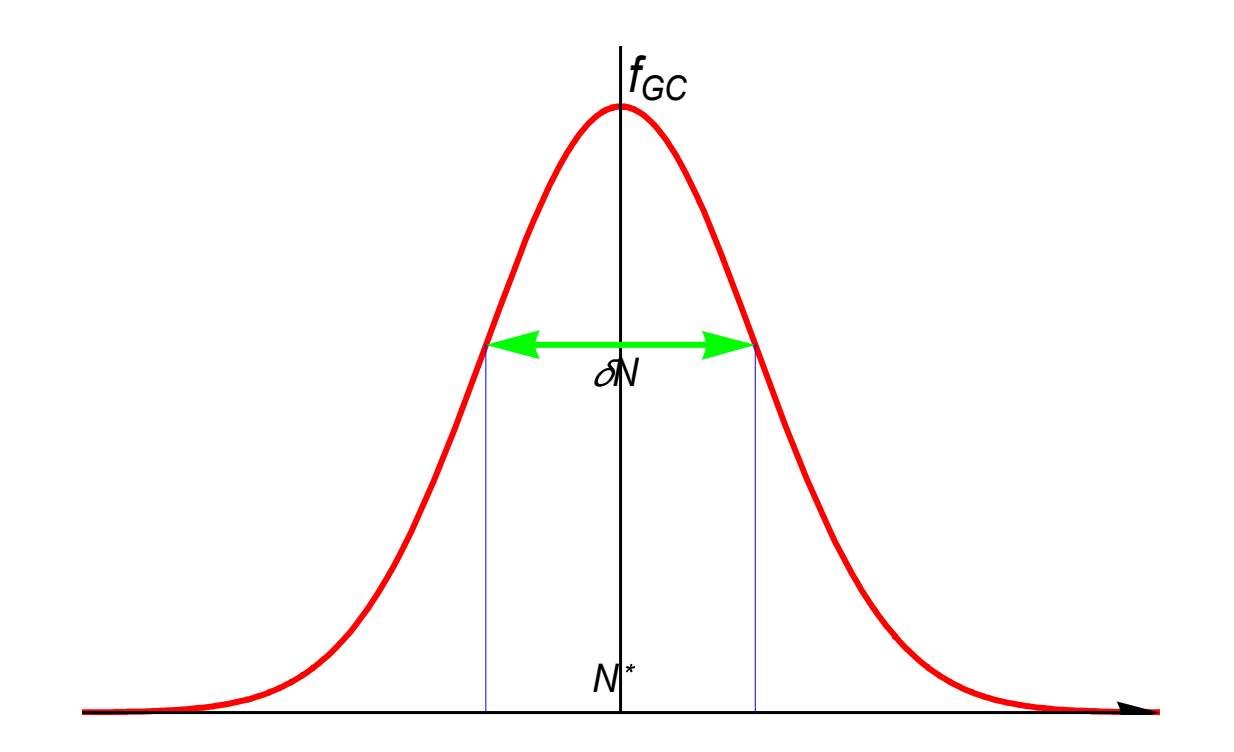